## **Patente única sobre vehículos: Trámites de vehículos automotores. Contribuyentes**

#### **¿En qué consiste?**

Este trámite permite a los contribuyentes completar el formulario F1057 web para la inscripción de un vehículo por primera vez (Alta 0Km) y para Transferencia dentro de la Provincia, en los Registros Seccionales de la Provincia de Santa Fe, dependientes de la DNRPA y con su intervención deberá posteriormente presentarse ante el Municipio o Comuna de radicación de dicho vehículo para completar el trámite de inscripción o de Transferencia

#### **¿Qué necesito para realizarlo?**

- CUIT y clave Fiscal (AFIP)
- Tener adherido el servicio API-SANTA FE-PATENTE: TRÁMITES DE VEHÍCULOS AUTOMOTORES-CONTRIBUYENTE en el sitio web de AFIP.

Nota: En el formulario se deberán completar los módulos datos del vehículo, datos de la operación, datos del propietario, datos de gestión del trámite.

Al confirmar el trámite obtendrá el Formulario Único para Trámite de Patentamiento de Vehículos -Formulario 1057 – Alta 0 Km o de Transferencia y deberá imprimirlo.

Luego del trámite en la DNRPA se deberá presentar ante la Municipalidad o Comuna donde se radicará el vehículo: (Imprescindible para completar el trámite de inscripción o de Transferencia):

- Formulario 1057 web intervenido por el Registro Seccional (DNRPA) donde conste el pago del impuesto a los Sellos correspondiente.
- Título Automotor en forma digital obtenido mediante la página de la Dirección Nacional de los Registros Nacionales de la Propiedad del Automotor y de Créditos Prendarios (www.dnrpa.gov.ar)
- Factura de Compra
- DNI del propietario

## **¿Cúanto cuesta?**

Generación del F1057 gratuito.

## **¿Dónde se realiza?**

Generación del F1057 web, desde cualquier dispositivo móvil con conexión a Internet. Trámite online.

#### **Formularios relacionados:**

Instructivo contribuyentes F.1057 alta 0Km **INSTRUCTIVO Contribuyentes F.1057 alta 0Km.pdf** - 95,85 kB

Instructivo Contribuyentes F.1057 Transferencia dentro de la Provincia **IN**INSTRUCCION FORM 1057 TRANFERENCIA Contribuyente.pdf - 169,12 kB

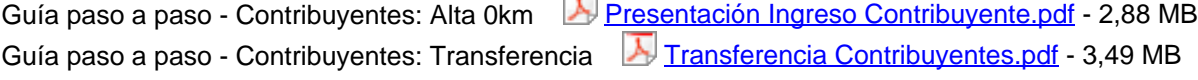

# **Normativas relacionadas:**

Resolución General 0021/2018 - Se aprueba la aplicación informática denominada "Trámites de Vehículos Automotores"-F1057 web

Resolución General 0024/2018 - Modifica el Anexo 2 de la Resolución General 0021/2018 respecto de instructivos de trámites de patente automotor para los Registros Seccionales de la propiedad automotor con jurisdicción en la Provincia de Santa Fe.

Resolución General 0018/2019 - Se habilita el módulo Transferencia en la aplicación informática "Trámites Vehículos Automotores" para confeccionar el Formulario 1057

Resolución General 0027/2019 - Dispone el uso obligatorio del módulo Transferencia para confeccionar el formulario 1057 web-transferencia en la aplicación informática Trámites Vehículos Automotores a partir del 16/12/2019